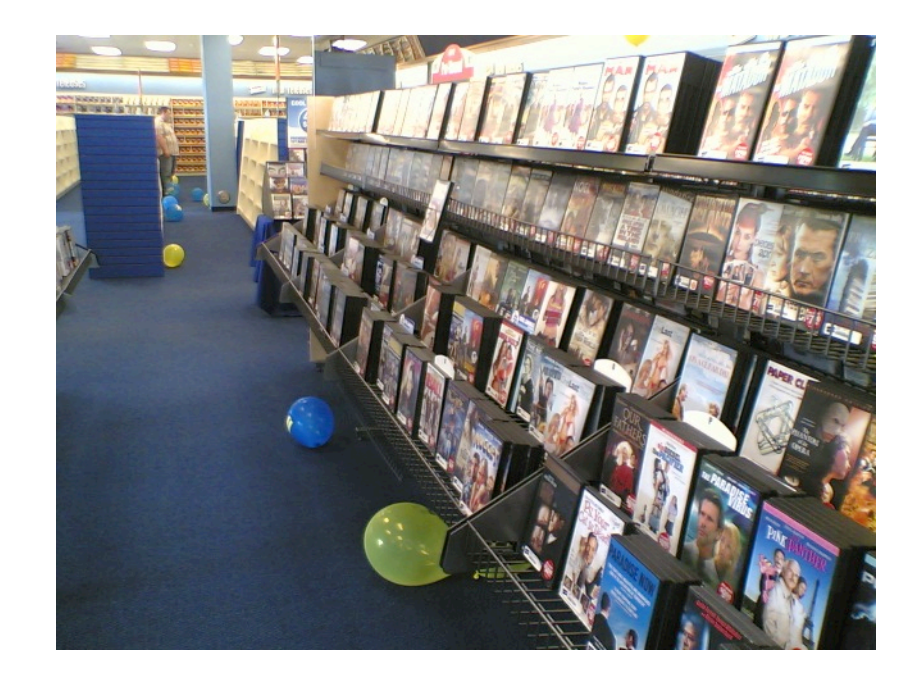

# **Refactoring – Exercise 1**

Maria Grazia Pia *INFN Genova, Italy* 

Maria.Grazia.Pia@cern.ch

http://www.ge.infn.it/geant4/training/APC2014/

Maria Grazia Pia, *INFN Genova* 

## **Exercise 1: The Video Store**

### **Grab basic concepts Get into the habit of refactoring**

M. Fowler, Refactoring, Chapter 1 *(translated from Java into C++)* 

Maria Grazia Pia, *INFN Genova* 

### **Setting up a CernCM virtual machine on your laptop**

- The exercise is performed on a Scientific Linux 6 platform. ۰
- Install a hypervisor on your laptop ۰
	- ‒ Follow the instructions at http://cernvm.cern.ch/portal/hypervisorconfig to configure your hypervisor
- Configure your CernVM virtual machine
	- http://cernvm.cern.ch/portal/cvmconfiguration
	- ‒ You may want to share a folder on your laptop devoted to refactoring exercises
- Create a context (i.e. a set of configuration options)
	- http://cernym.cern.ch/portal/online/documentation/create-new-context
	- We will not use CVMFS, therefore you do not need to configure it
	- Define yourself as a user
	- ‒ In Preferences, select the Desktop option (don't forget to tick *Start X on startup*)
- Pair your virtual machine to the context that you defined
	- ‒ http://cernvm.cern.ch/portal/online/documentation/pairing-the-instance
- Login on your virtual machine

### **Download the tarball for the exercise**

- **Create a directory** on your virtual machine for the exercise: mkdir APC2014ex1 cd APC2014ex1
- **Download** the tarball with the original code ported to C++
	- http://www.ge.infn.it/geant4/training/APC2014/code1/original.tgz
	- wget http://www.ge.infn.it/geant4/training/APC2014/code1/original.tgz
- **Unpack** your tarball tar -zxf original.tgz
- Now you have an *APC2014ex1/original* directory on your virtual machine, which contains the starting point for the exercise

#### **Original code Example from Refactoring book**

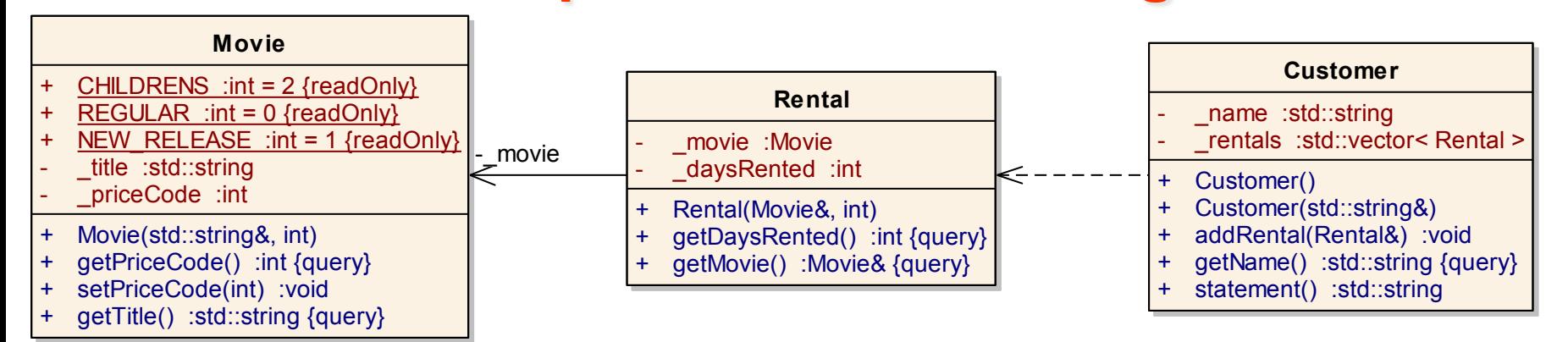

**M. Fowler, Refactoring - Chapter 1: Refactoring, a First Example <b>Original code** 

#### Maria Grazia Pia, *INFN Genova*  Customer **Rental Movie Rental Novie** Movie **StartScreen** statement():std::string getMovie() :Movie& getPriceCode() :int getDaysRented() :int Let's suppose that we want a statement in html format… How can we add new functionality to this software?

## **A first look at the code**

### **Not well designed** and certainly **not object oriented**

- ‒ The long routine in the Customer class does far too much.
- ‒ Many of the things that it does should really be done by the other classes

### **Difficult to change**

- ‒ Suppose that they *want a statement printed in HTML*
- ‒ It is impossible to reuse any of the behavior of the current statement method for an HTML statement.
- ‒ One would end up with writing a whole new method that duplicates much of the behavior of statement.
- But what happens when the charging rules change? You have to fix both statement and htmlStatement and ensure the fixes are consistent.
- ‒ The users want to make changes to the way they classify movies, but they haven't yet decided on the change they are going to make.
- ‒ The statement method is where the changes have to be made to deal with changes in classification and charging rules

```
std::string Customer::statement()
ł
  double totalAmount = 0;
  int frequentRenterPoints = 0;
  std::vector< Rental >::iterator iter = _rentals.begin();
  std::vector< Rental >::iterator iter_end = _rentals.end();
  std::ostringstream result;
  result << "Rental Record for " << getName() << "\n";
  for ( ; iter != iter_end; ++iter ) {
    double this Amount = 0:
    Rental each = *iter;// determine amounts for each line
    switch ( each.getMovie().getPriceCode() ) {
      case Movie:: REGULAR:
        this Amount += 2:if (each.getDaysRented() > 2)
          thisAmount += ( each.getDaysRented() - 2 ) * 1.5;
        break;
      case Movie::NEW_RELEASE:
        thisAmount += each.getDaysRented() * 3;break:
      case Movie::CHILDRENS:
        thisAmount += 1.5:
        if ( each.getDaysRented() > 3)
          thisAmount += ( each.getDaysRented() - 3 ) * 1.5;
        break;
    k
    // add frequent renter points
    frequentRenterPoints++;
    // add bonus for a two day new release rental
    if ( ( each.getMovie( ).getPriceCode( ) == Movie::NEW_RELEASE )
         \& each.getDaysRented() > 1 ) frequentRenterPoints++;
    // show figures for this rental
    result << "\t" << each.getMovie().getTitle() << "\t"
           \ll thisAmount \ll "\n";
    totalAmount += thisAmount;
  J.
  // add footer lines
  result << "Amount owed is " << totalAmount << "\n";
  result << "You earned " << frequentRenterPoints
  marchine Communication Communication Communication Communication Communication Communication Communication Communication Communication Communication Communication Communication Communication Communication Communication Com
ŀ
```
#### **original Customer::statement()**

## **Step 0: Tests**

- One needs a solid set of **tests** for that section of code.
	- ‒ Risk of introducing bugs while modifying the code

#### Tests must be **self-checking**

- ‒ They either say "OK" (e.g. all the strings are identical to the reference strings)
- ‒ or they print a list of failures (in this exercise: lines that turned out differently)
- Write a test to support your future refactoring
- Hint in  $\bullet$

http://www.ge.infn.it/geant4/training/APC2014/code1/original/fowler.cc

- ‒ you may want to extend it, adding a few more test cases, reports on failures etc.
- **•** Build the test fowler.cc
	- ‒ (if your test has another file name, modify the GNUmakefile accordingly):

cd original

gmake

- Run the test:
- ./fowler (it should end with "OK")

Maria Grazia Pia, *INFN Genova* 

# **Refactoring in 15 steps**

**Try to do the suggested refactoring yourself** 

- More extensive explanations in http://www.ge.infn.it/geant4/training/APC2014/exercise1.html
- At the end of each step, or if you encounter difficulties, you may want to have a look at the solutions
	- For each step N, the solution is in http://www.ge.infn.it/geant4/training/APC2014/code1/stepN/

## **Step 1: Extract Method**

### **Bad smell**:

the long metod in Customer Decompose it in small pieces

**M. Fowler, Refactoring - Chapter 1: Refactoring, a First Example**

#### **Step 1: Extract Method**

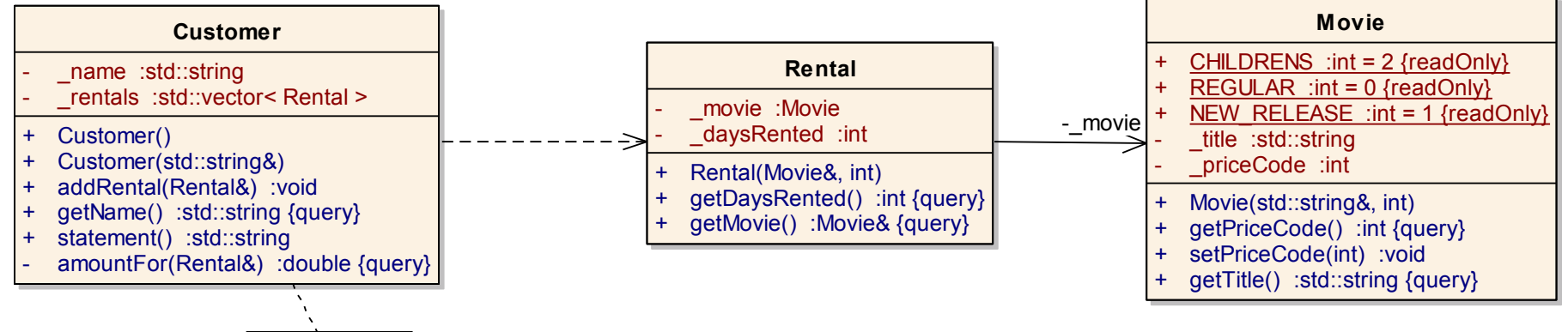

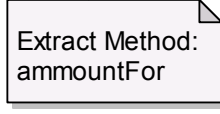

The first phase of refactorings in this exercise shows how to split up the long method and move the pieces to better classes

### Find a logical clump of code and use **Extract Method**  Candidate: **switch** statement to extract into its own method

Solution http://www.ge.infn.it/geant4/training/APC2014/code1/step2/

```
std::string Customer::statement()
ł
  double totalAmount = 0:int frequentRenterPoints = 0;
  std::vector< Rental >::iterator iter = _rentals.begin();
  std::vector< Rental >::iterator iter_end = _rentals.end();
  std::ostringstream result;
  result << "Rental Record for " << getName() << "\n";
  for (; iter != iter_end; ++iter ) {
    double this Amount = 0;
    Rental each = *iter;
    thisAmount \frac{1}{2} amountFor(\frac{1}{2}each):
    // add frequent renter points
    frequentRenterPoints++;
    // add bonus for a two day new release rental
    if ( ( each.getMovie( ).getPriceCode( ) == Movie::NEW_RELEASE )
         \& each.getDaysRented() > 1 ) frequentRenterPoints++;
    // show figures for this rental
    result << "\t" << each.getMovie().getTitle() << "\t"
            << thisAmount << "\n";
    totalAmount += thisAmount;
  - P
  // add footer lines
  result << "Amount owed is " << totalAmount << "\n";
  result << "You earned " << frequentRenterPoints
         << " frequent renter points";
  return result.str();
}
double Customer: amountFor( const Rental& each ) const
4
  double this Amount = 0;
  switch ( each.getMovie().getPriceCode() ) {
    case Movie:: REGULAR:
      thisAmount += 2;if (each.getDaysRented() > 2)
        this Amount += (each.getDays Rented() - 2) * 1.5;break;
    case Movie::NEW_RELEASE:
      thisAmount += each.getDaysRented() * 3;break;
    case Movie::CHILDRENS:
      thisAmount += 1.5;if (each.getDaysRented() > 3)
        thisAmount += ( each.getDaysRented() - 3 ) * 1.5;
      break;
   marchita Christian Christian Christian Christian Christian Christian Christian Christian Christian Christian Christian Christian Christian Christian Christian Christian Christian Christian Christian Christian Christian Chr
ŀ
```
#### **Customer::statement() after step 1**

### **Extracted method amountFor**

# **Step 2: Renaming Variables**

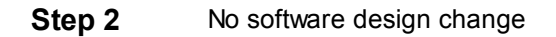

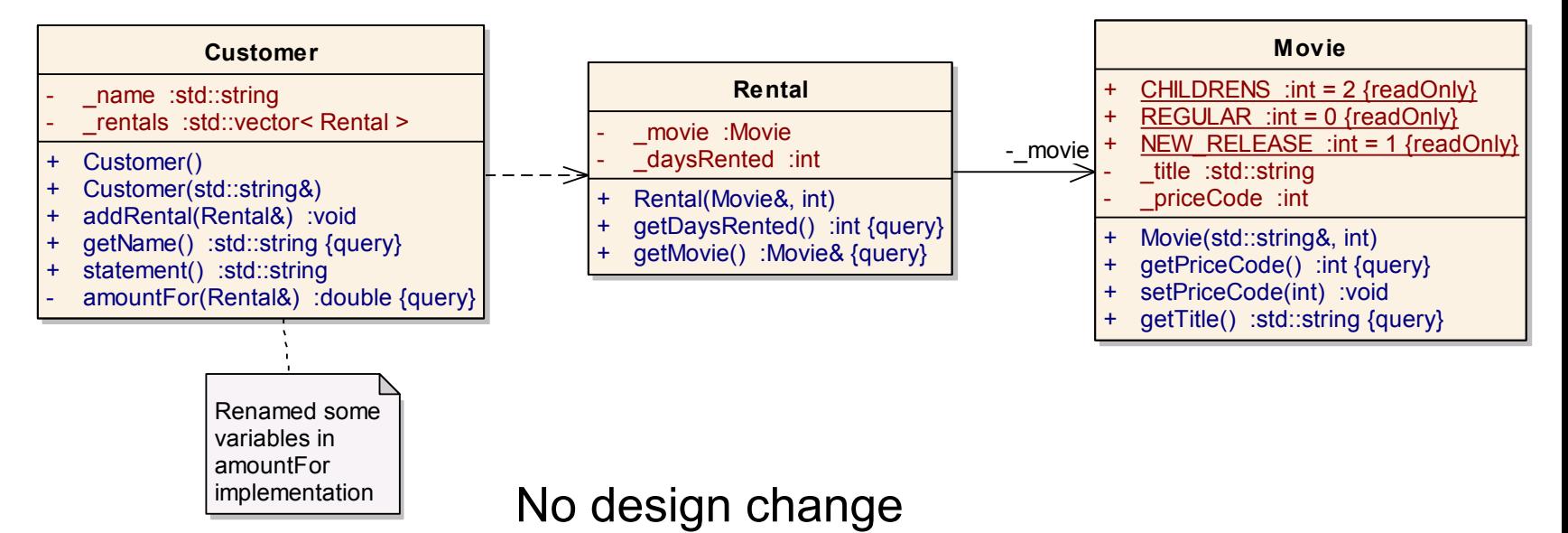

Some of the variable names in amountFor could be better renamed

 Is renaming worth the effort? Absolutely. Good code should communicate what it is doing clearly, and variable names are a key to clear code.

#### Solution:

http://www.ge.infn.it/geant4/training/APC2014/code1/step2/Customer.cc

```
double Customer::amountFor( const Rental& aRental ) const
ſ
  double result = 0;
  switch (aRental.getMovie().getPriceCode() ) {
    case Movie:: REGULAR:
      result += 2;
      if ( aRental.aetDaysRented() > 2 )
        result += \binom{1}{2} aRental. getDaysRented() - 2 ) * 1.5;
      break;
    case Movie::NEW_RELEASE:
      result += aRental.getDaysRented() * 3;
      break:
    case Movie:: CHILDRENS:
      result += 1.5;if ( aRental.getDaysRented() > 3 )
        result += ( aRental.getDaysRented() - 3 ) * 1.5;
      break;
  γ
  return result;
```
#### **Customer::statement()**

### **Step 2: renamed variables**

#### **Step 3 - Move Method Step 3: Move Method**

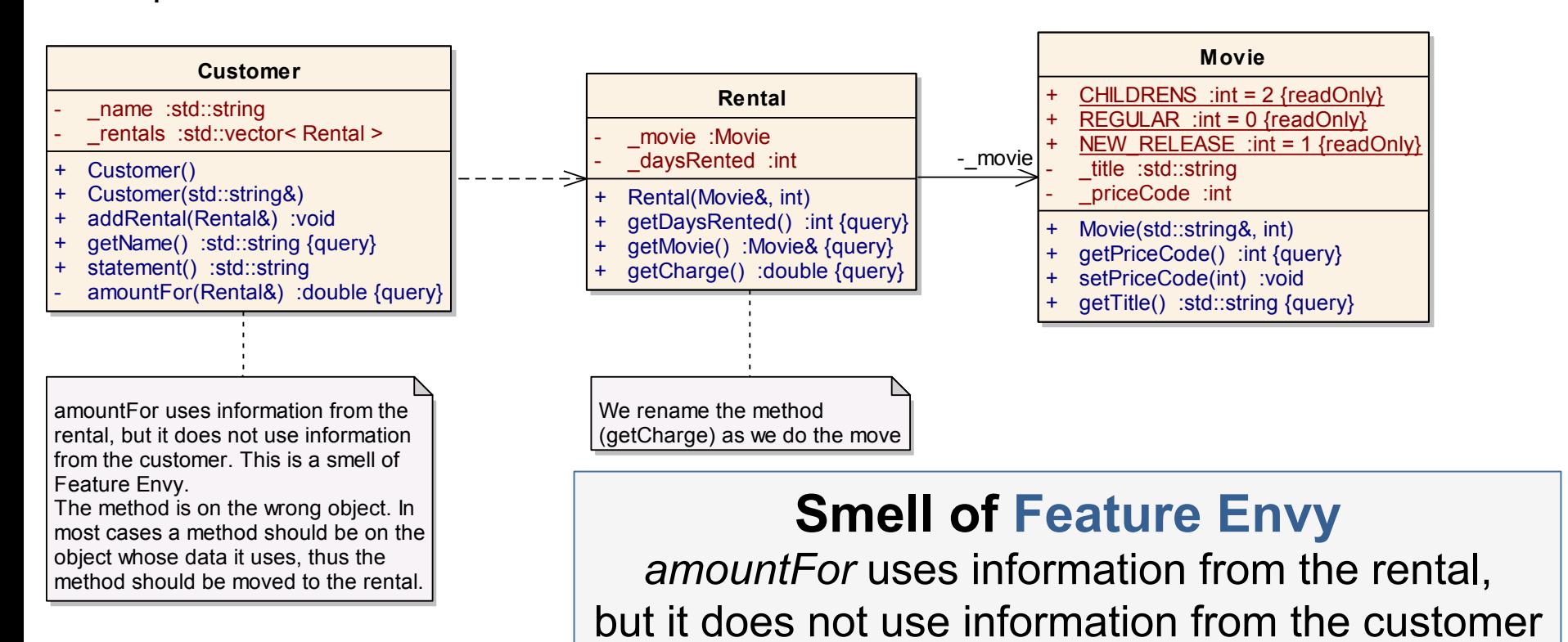

In most cases a method should be on the object whose data it uses: the method should be moved to the rental

- Use **Move Method**
- Rename the method (*getCharge*) as we do the move
- Maria Grazia Pia, *INFN Genova*  • Replace the body of *Customer::amountFor* to delegate to the new method <br>Main Oppia Ria WEN Owner

```
// Rental.cc
#include "Rental.hh"
double Rental::getCharge() const
ſ
  double result = 0:
  switch ( getMovie().getPriceCode() ) {
  case Movie:: REGULAR:
    result += 2:if ( getDaySRented() > 2 )
      result += ( getDaysRented() - 2 ) * 1.5;
    break;
  case Movie:: NEW RELEASE:
    result += getDaysRented() * 3;
    break:
  case Movie::CHILDRENS:
    result += 1.5;
    if ( getDaySRented() > 3 )
      result += ( getDaysRented() - 3 ) * 1.5;
    break;
  return result;
ŀ
```
The functionality of amountFor is moved to Rental and renamed getCharge

amountFor now delegates to Rental::getCharge

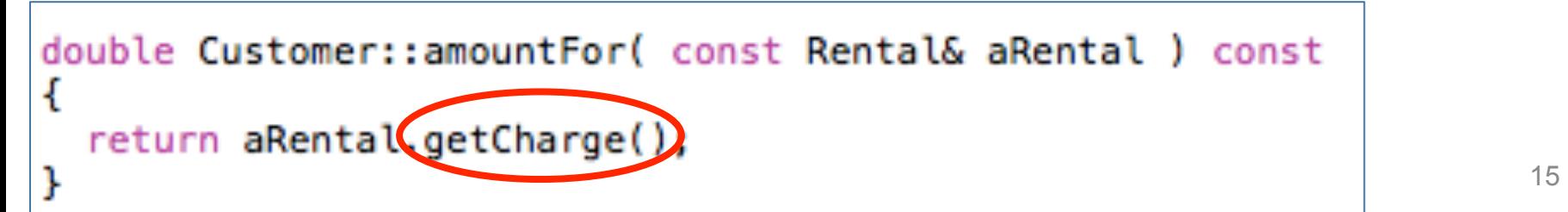

# **Step 4: Replace Temp with Query**

#### **Step 4 - Replace Temp with Query** No change to the software design

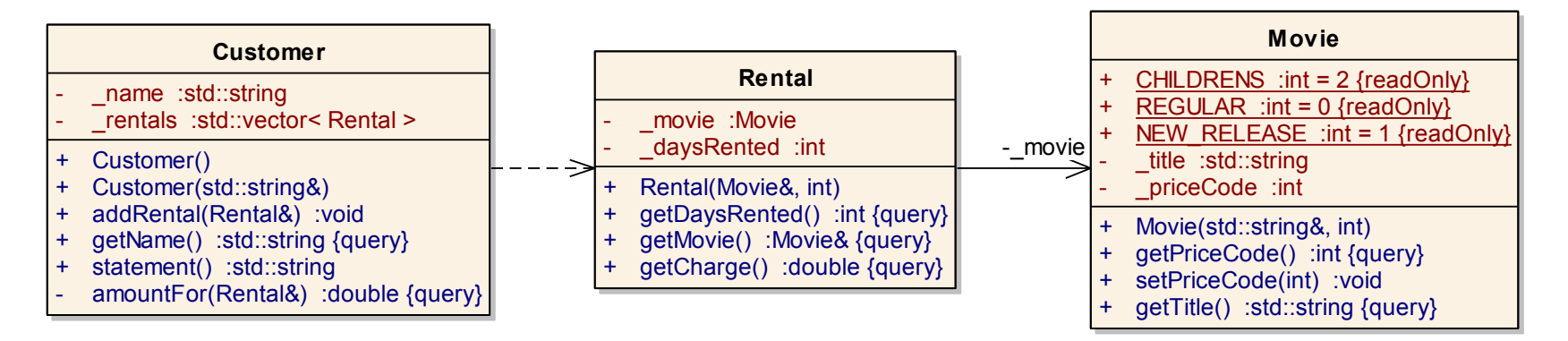

*thisAmount* is now redundant.

It is set to the result of *each.getCharge* and not changed afterward

### Thus we can eliminate *thisAmount* by using **Replace Temp with Query**

```
std::string Customer::statement()
ł.
 double totalAmount = 0:
 int frequentRenterPoints = 0:
 std::vectors Rental >::iterator iter = _\text{rentals.}begin();
 std::vector< Rental >::iterator iter_end = _rentals.end();
 std::ostringstream result;
 result << "Rental Record for " << getName() << "\n";
 for ( ; iter != iter end; ++iter ) {
   Rental each = *iter:
   // add frequent renter points
   frequentRenterPoints++;
   // add bonus for a two day new release rental
   if ( ( each.getMovie( ).getPriceCode( ) == Movie::NEW_RELEASE )
        \delta\delta each.getDaysRented() > 1 ) frequentRenterPoints++;
   // show figures for this rental
    result << "\t" << each.getMovie().getTitle() << "\t"
          << each.getCharge() << "\n";
   totalAmount += each.getCharoz();
  ŀ
 // add footer lines
 result << "Amount owed is " << totalAmount << "\n";
 result << "You earned " << frequentRenterPoints
        << " frequent renter points";
 return result.str();
  Maria Grazia Pia, INFN Genova 17
```
thisAmount is replaced by calls to getCharge()

```
2 calls!
```
## **Step 5: Extracting Frequent Renter Points**

#### **Step 5 - Extracting Frequent Renter Points**

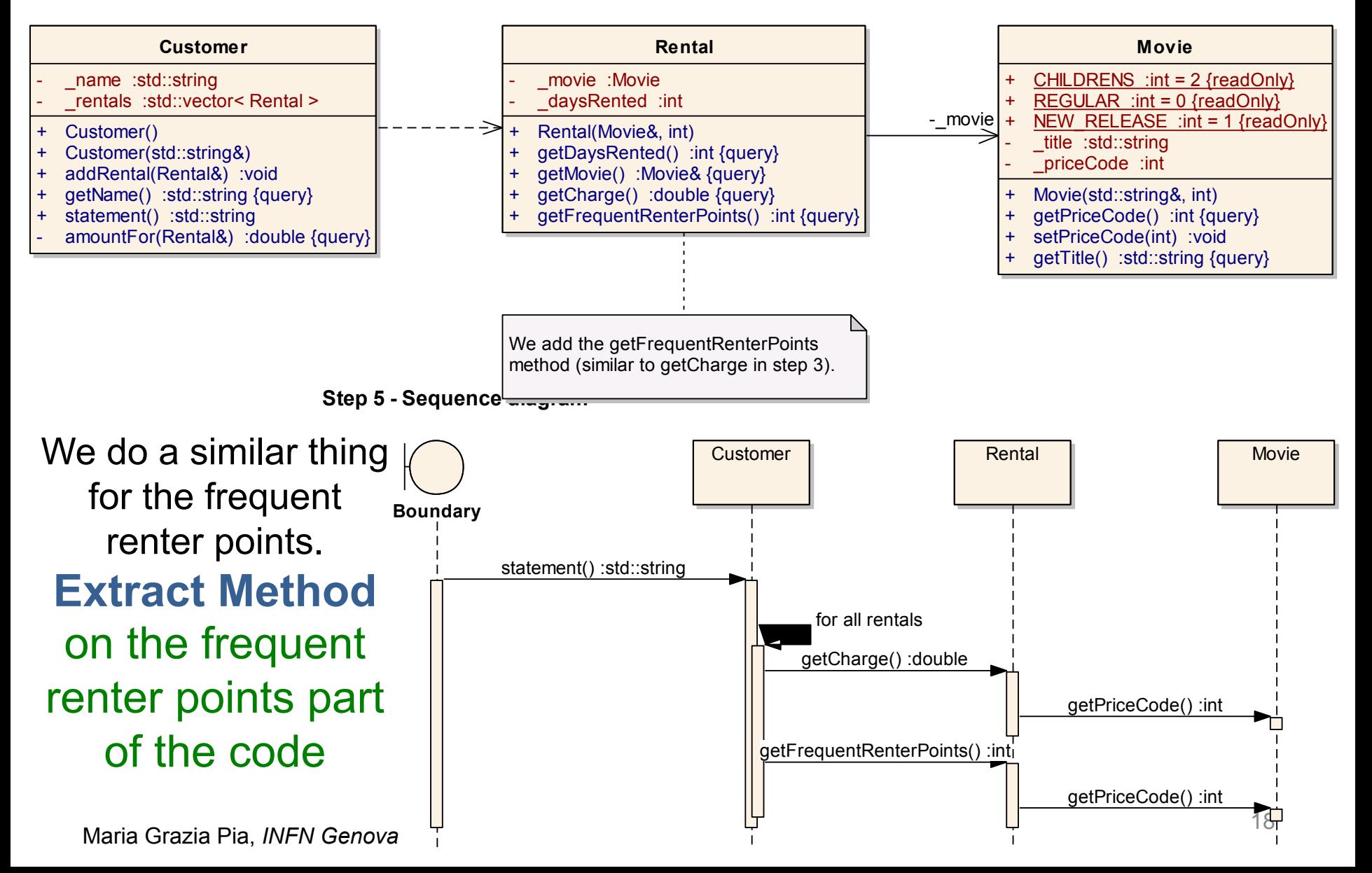

```
std::string Customer::statement()
ſ
  double totalAmount = 0;
  int frequentRenterPoints = 0;
  std::vector< Rental >::iterator iter = _rentals.begin();
  std::vectors Rental >::iterator iter_end = _rentals.end();
  std::ostringstream result;
  result << "Rental Record for " << qetName() << "\n";
  for (; iter != iter_end; ++iter ) {
    Rental each = *iter;frequentRenterPoints += each getFrequentRenterPoints();
    // show figures for this rental
    result << "\t" << each.getMovie().getTitle() << "\t"
            << each.getCharge() << "\n";
    totalAmount += each.getChange();// add footer lines
  result << "Amount owed is " << totalAmount << "\n";
  result << "You earned " << frequentRenterPoints
          << " frequent renter points";
  return result.str();
ŀ
int Rental: : oetFrequentRenterPointsN const
ł
  if ( ( getMovie().getPriceCode() == Movie::NEW_RELEASE )
        \& qetDaysRented() > 1)
    return 2:
  else
    Maria Grazia Pia, 19 anno 2012 - 19 anno 2012 - 19 anno 2012 - 19 anno 2012 - 19 anno 2012 - 19 anno 2014 - 19<br>Anno 2014 - 19 anno 2014 - 19 anno 2014 - 19 anno 2014 - 19 anno 2014 - 19 anno 2014 - 19 anno 2014 - 19 anno
ŀ
```
Extract Method with frequent renter points

# **Step 6: Removing Temps**

**Step 6 - Removing Temps**

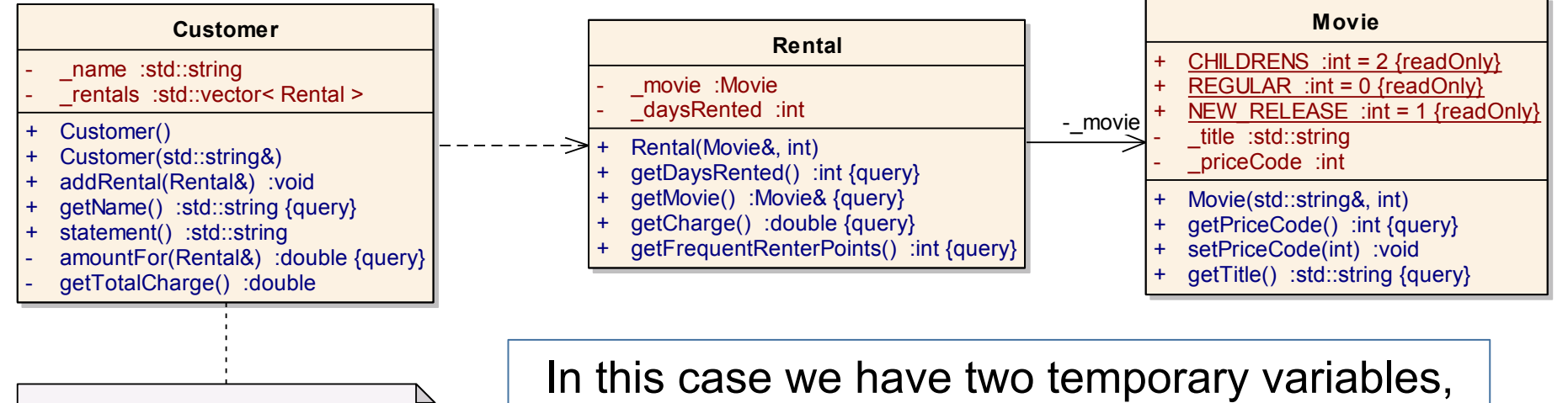

We add the getTotalCharge method.

both of which are being used to get a total from the rentals attached to the customer. Both the ASCII and HTML versions require these totals.

### Use **Replace Temp with Query** to replace *totalAmount* and *frequentRenterPoints* with query methods

Queries are accessible to any method in the class, thus encourage a cleaner design We begin by replacing *totalAmount* with a *charge* method on *customer*

```
std::string Customer::statement()
Ł
  double totalAmount = 0:
  int frequentRenterPoints = 0;
  std::vector< Rental >::iterator iter = _rentals.begin();
  std::vector< Rental >::iterator iter_end = _rentals.end();
  std::ostringstream result;
  result << "Rental Record for " << getName() << "\n";
  for (; iter != iter end; ++iter ) {
    Rental each = *iter;
    // add frequent renter points
    frequentRenterPoints += each.getFrequentRenterPoints();
    // show figures for this rental
    result << "\t" << each.getMovie().getTitle() << "\t"
           << each.getCharge() << "\n";
  ŀ
  // add footer lines
  result << "Amount owed is " << getTotalCharge( ) << "\n";
  result << "You earned " << frequentRenterroints
         << " frequent renter points";
  return result.str();
ł
double Customer::getTotalCharge()
ſ
 double result = 0;
 std::vectors Rental >::iterator iter = _rentals.begin();
 std::vector< Rental >::iterator iter_end = _rentals.end();
 for (; iter != iter_end; ++iter ) {
   Rental each = *iter;
   result += each.getChange();ι
   Maria Grazia Pia, INFN Genova 21
ŀ
```
replaced totalAmount with query method

## **Step 7: Still about removing temps**

**Step 7 - Still about removing temps**

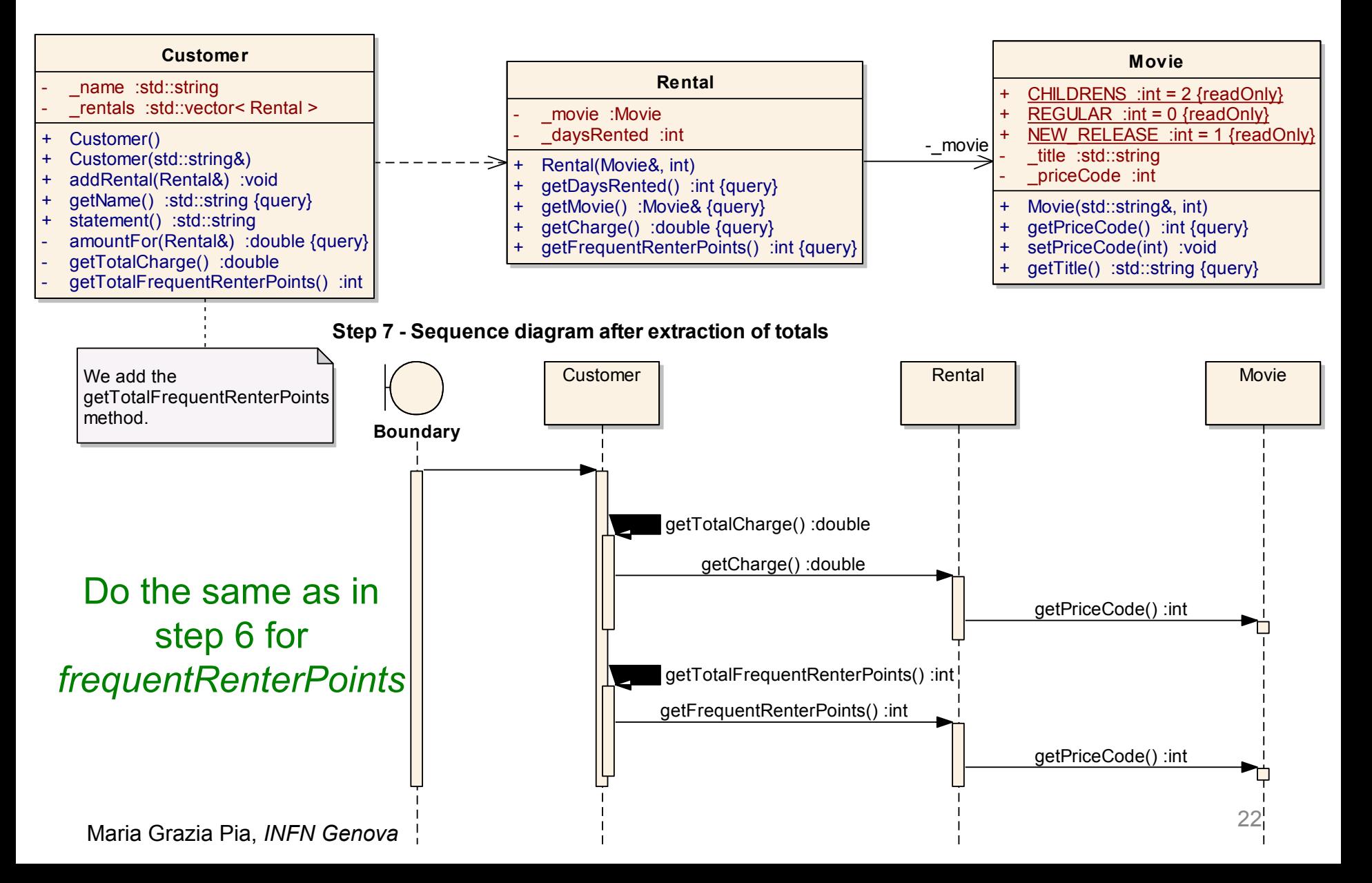

```
std::string Customer::statement()
ł.
 std::vectors Rental >::iterator iter = _rentals.begin();
 std::vector< Rental >::iterator iter end = rentals.end();
 std::ostringstream result;
 result << "Rental Record for " << getName() << "\n";
 for (; iter != iter end; ++iter ) {
   Rental each = *iter:
   // show figures for this rental
   result << "\t" << each.getMovie().getTitle() << "\t"
          << each.getCharge() << "\n";
  ı
 // add footer lines
 result << "Amount owed is " << netTetalChara
 result << "You earned " << @etTotalFrequentRenterPoints(
        << " frequent renter points";
 return result.str();
ŀ
double Customer::amountFor( const Rental& aRental ) const
  return aRental.getCharge();
ŀ
int Custome :: getTotalFrequentRenterPoints()
Ł
 int result = 0:
 std::vector< Rental >::iterator iter = _rentals.begin();
 std::vector< Rental >::iterator iter_end = _rentals.end();
 for ( ; iter != iter end; ++iter ) {
   Rental each = *iter;
   result += each.getFrequentRenterPoints();
  ı
    Maria Grazia Pia, INFN Genova 23
ŀ
```
Query Method also to replace **frequentRenterPoints** 

## **Step 8: Adding new functionality**

**Step 8 - Adding new functionality**

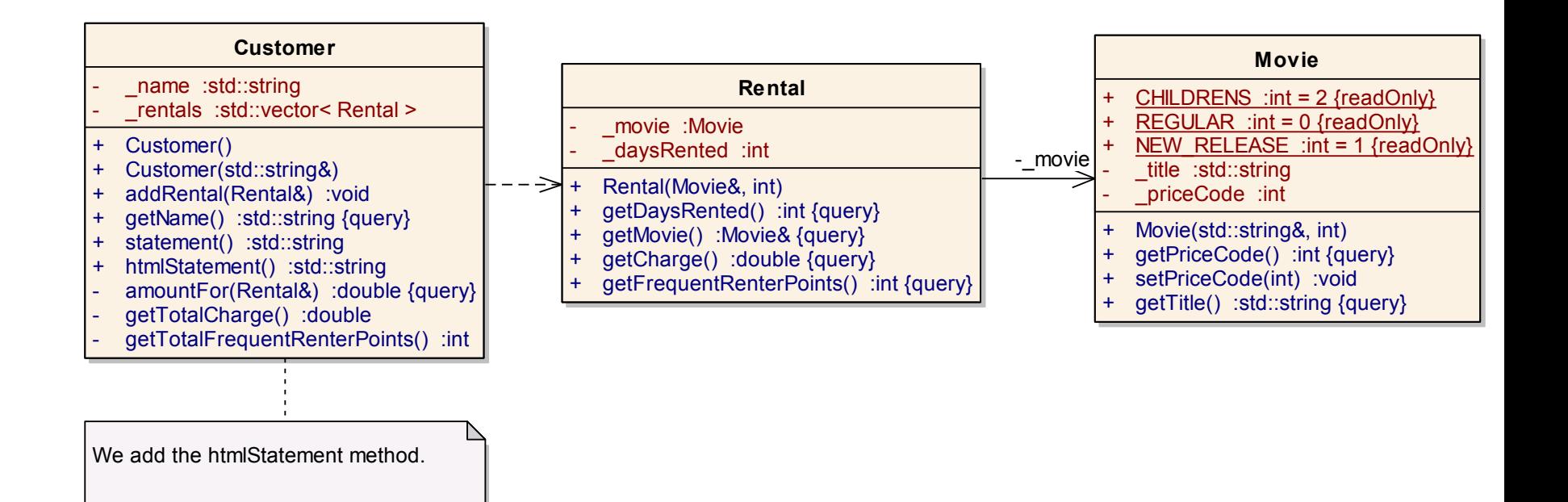

#### Add htmlStatement() to Customer

### **Step 8**: added htmlStatement()

```
std::string Customer::htmlStatement()
ſ
 std:: vector< Rental >::iterator iter = _\text{rentals.begin};
 std::vector< Rental >::iterator iter_end = _rentals.end();
 std::ostringstream result;
 result << "<H1>Rentals for <EM>" << getName() << "</EM></H1><P>\n";
 for ( ; iter != iter_end; ++iter ) {
   Rental each = *iter:
   // show figures for each rental
   result \ll each.netMovie().getTitle() \ll "<< each.getCharge (D << "<BR>\n";
 ŀ
 // add footer lines
 result << "<P>You owe <EM><" << getTotalCharge(( \ll "</EM><P>\n";
 result << "On this rental you earned <EM>"
        << "</EM> frequent renter points<P>";
 return result.str():
ŀ
```
### htmlStatement uses the methods we created in the previous steps

Maria Grazia Pia, *INFN Genova* <sup>25</sup>

### **Step 9: Replacing the Conditional Logic on Price Code with Polymorphism**

#### **Step 9 - Replacing the Conditional Logic on Price Code with Polymorphism**

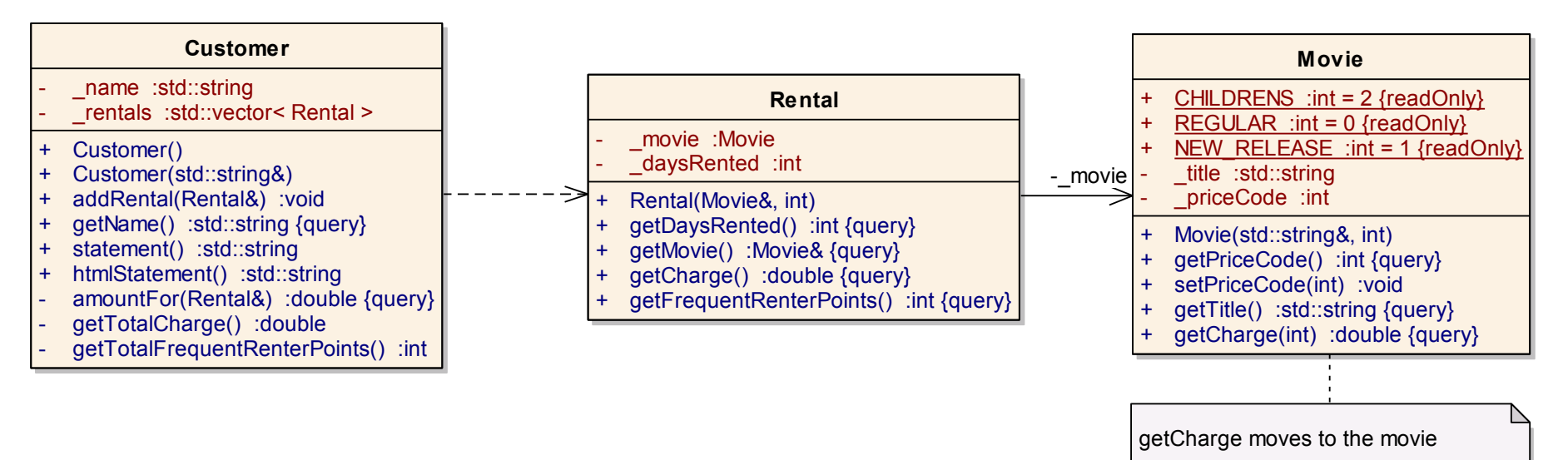

The first part of this problem is that switch statement. It is a bad idea to do a switch based on an attribute of another object.

If you must use a switch statement, it should be on your own data, not on someone else's

#### This implies that getCharge should move onto movie

Maria Grazia Pia, *INFN Genova* 

```
// Movie.cpp
#include "Movie.hh"
const int Movie::CHILDRENS;
const int Movie:: REGULAR;
const int Movie::NEW_RELEASE;
double Movie::getCharge) int daysRented ) const
ſ
  double result = 0;
  switch ( getPriceCode() ) {
  case Movie:: REGULAR:
    result += 2;if ( daysRented > 2 )
      result += ( days Rented -2 ) * 1.5;
    break;
  case Movie::NEW_RELEASE:
    result += daysRented * 3;
    break;
  case Movie::CHILDRENS:
    result += 1.5;if ( daysRented > 3 )
      result += ( days Rented -3 ) * 1.5;
    break;
  ŀ
  return result;
ŀ
```
getCharge is moved to Movie

## **10: Still about replacing the Conditional Logic with Polymorphism**

#### **Step 10 - Still about replacing the Conditional Logic with Polymorphism**

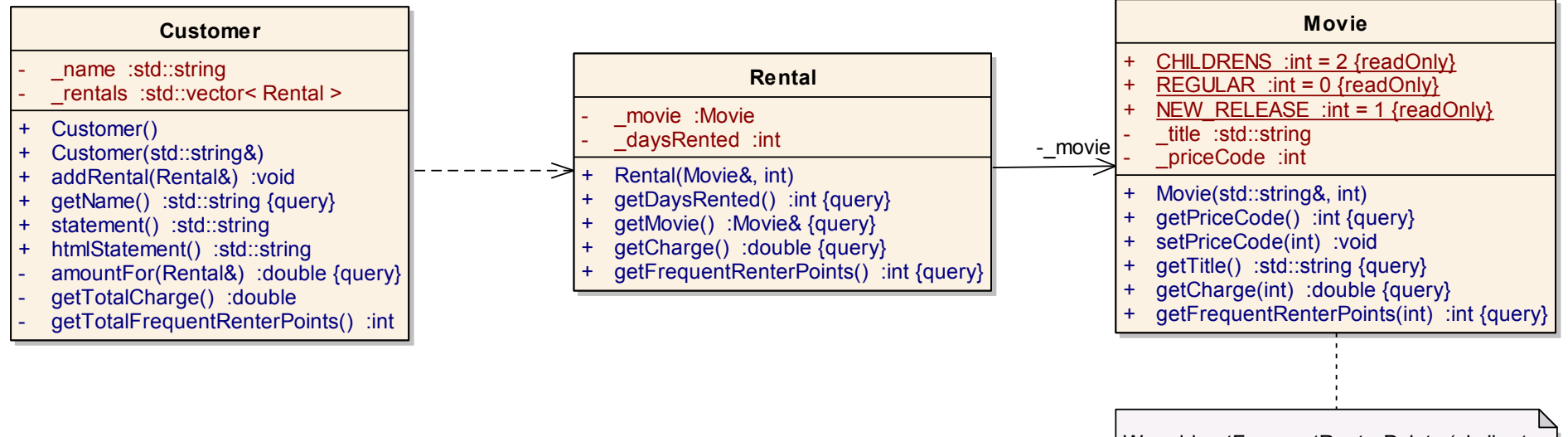

We add getFrequentRenterPoints (similar to adding getCharge in the previous step)

#### Do the same as in step 9 with the frequent renter point calculation

```
// Movie.cpp
#include "Movie.hh"
const int Movie:: CHILDRENS;
const int Movie:: REGULAR;
const int Movie:: NEW RELEASE;
double Movie::getCharge( int daysRented ) const
Ł
 double result = 0:
 switch ( getPriceCode() ) {
 case Movie:: REGULAR:
                                                              Step 10 
   result += 2;if (davsRented > 2)
     result += ( daysRented - 2 ) * 1.5;
   break:
                                                  getFrequentRenterPoints
 case Movie::NEW_RELEASE:
   result += daysRented * 3;
                                                        is moved to Movie break:
 case Movie:: CHILDRENS:
   result += 1.5:
   if ( daysRented > 3 )
     result += ( days Rented -3 ) * 1.5;
   break:
  return result;
ŀ
  Movie::getFrequentRenterPointsOint daysRented ) const
ſ
 if ( \left(\right) qetPriceCode( ) == Movie::NEW_RELEASE ) && daysRented > 1 )
   return 2:
 else
  Maria Grazia Pia, INFN Genova 29
ŀ
```
# **Step 11: At last... Inheritance**

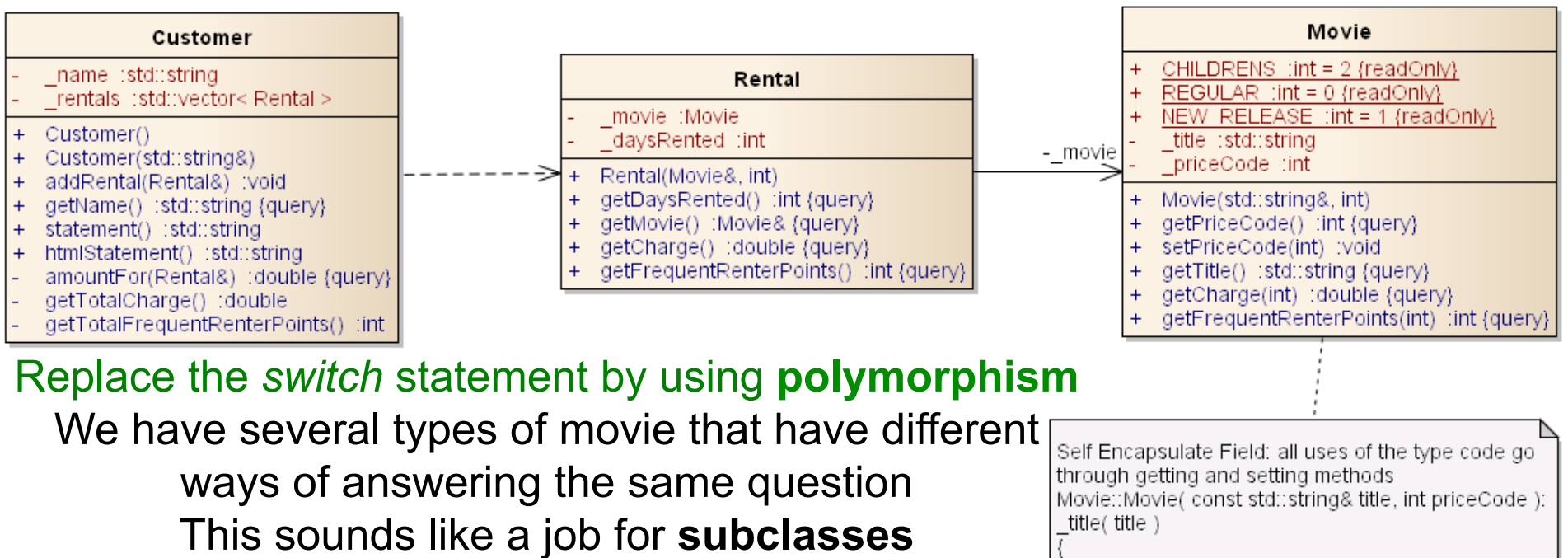

A movie can change its classification during its lifetime. An object cannot change its class during its lifetime.

Solution: **use the State pattern**

setPriceCode(priceCode);

**1. Replace Type Code with State/Strategy**: **Self Encapsulate Field** on the type code

- 2. Move Method to move the switch statement into the price class
- 3. Replace Conditional with Polymorphism to eliminate the switch statement

Maria Grazia Pia, *INFN Genova* 

```
// Movie.cpp
   #include "Movie.hh"
   const int Movie:: CHILDRENS;
   const int Movie:: REGULAR;
   const int Movie:: NEW RELEASE;
   Movie::Movie( const std::string& title, int priceCode)
     : _title( title )
   \overline{A}setPriceCode( priceCode );
   double Movie::getCharge( int daysRented ) const
   €
     double result = 0;
     switch ( getPriceCode() ) {
     case Movie:: REGULAR:
       result += 2:if ( daysRented > 2 )
         result += ( days Rented -2 ) * 1.5;
       break;
     case Movie:: NEW RELEASE:
       result += days Rented * 3;
       break;
     case Movie::CHILDRENS:
       result += 1.5;
       if ( daysRented > 3 )
         result += ( daysRented - 3 ) * 1.5;
       break;
     ŀ
     return result;
   J.
   int Movie::getFrequentRenterPoints( int daysRented ) const
   €
     if ( \left( qetPriceCode( ) == Movie::NEW_RELEASE ) && daysRented > 1 )
       return 2;
     else
Mar<sub>l</sub> return 1; 31
```
The price code is encapsulated: only handled through the setPriceCode member function

## **Step 12: Adding new classes**

#### **Step 12 - Adding new classes**

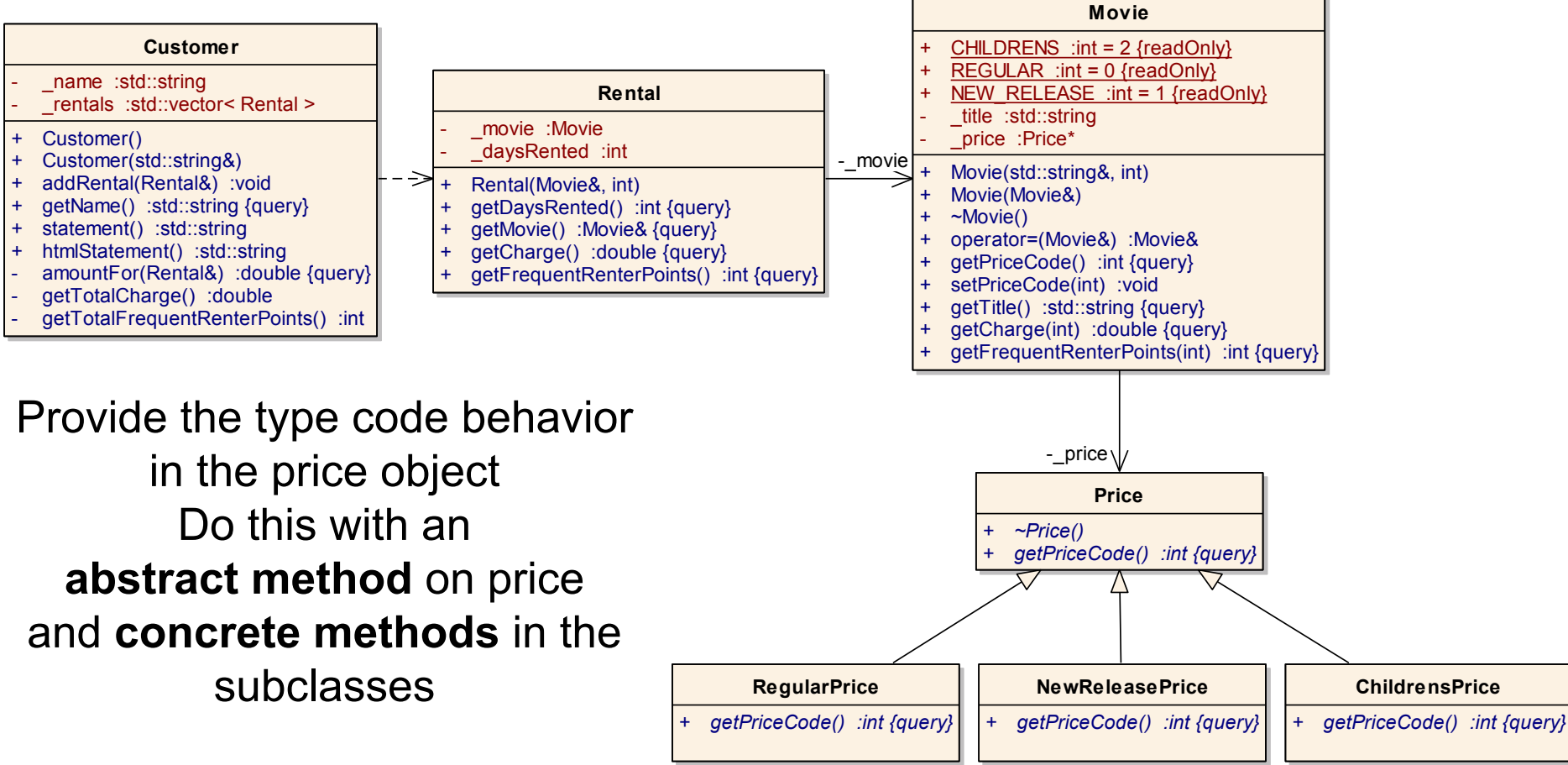

bode to use the new  $\blacksquare$  Add the new classes

Maria Grazia Pia, *INFN Genova*  Change the movie's accessor for the price code to use the new

```
// ChildrensPrice.cc
#include "ChildrensPrice.hh"
#include "Movie.hh"
```

```
int ChildrensPrice::
getPriceCode() const
ſ
```
ŀ

ŀ

ŀ

```
return Movie::CHILDRENS;
```
NewReleasePrice.cc #include "NewReleasePrice.hh" #include "Movie.hh"

```
int NewReleasePrice::
getPriceCode() const
```

```
return Movie:: NEW_RELEASE;
```
// RegularPrice.cc #include "RegularPrice.hh" #include "Movie.hh"

```
int ReqularPrice::
getPriceCode() const
```

```
Maria Grazia Pia, INFN Genova 33
```
### **Step 12**

The three classes have concrete methods to calculate the price code, the base class has a pure virtual function

```
Movie::Movie( const std::string& title, int priceCode):
 _title( title ),
 price(0)Step 12 
 setPriceCode( priceCode );
ı
Movie::Movie( const Movie& movie ):
                                             Copy constructor and 
 _title( movie._title),
 price(0)assignment operator are needed 
 setPriceCode( movie.getPriceCode() );
                                       to deal correctly with the Price* 
ł
Movie& Movie::operator=( const Movie& rhs )
                                                    data member 
 if ( this == &rhs )
                                          (the default ones would do a 
   return *this:
 title = rhs. title;setPriceCode( rhs.getPriceCode() );
                                                    shallow copy) 
 return *this:
ı
int Movie::getPriceCode() const
                             the accessor uses the new Price class return price->getPriceCode()
void Movie::setPriceCode( int arg )
\mathbf{f}delete price;
 switch ( arg ) {
 case REGULAR:
   price = new RegularPrice;break:
 case CHILDRENS:
   _price = new ChildrensPrice;
   break:
 case NEW RELEASE:
   _price = new NewReleasePrice;
   break:
 default:
  \frac{1}{2} \frac{1}{2} 34
ŀ
```
## **Step 13: Move Method**

#### **Step 13 - Move Method**

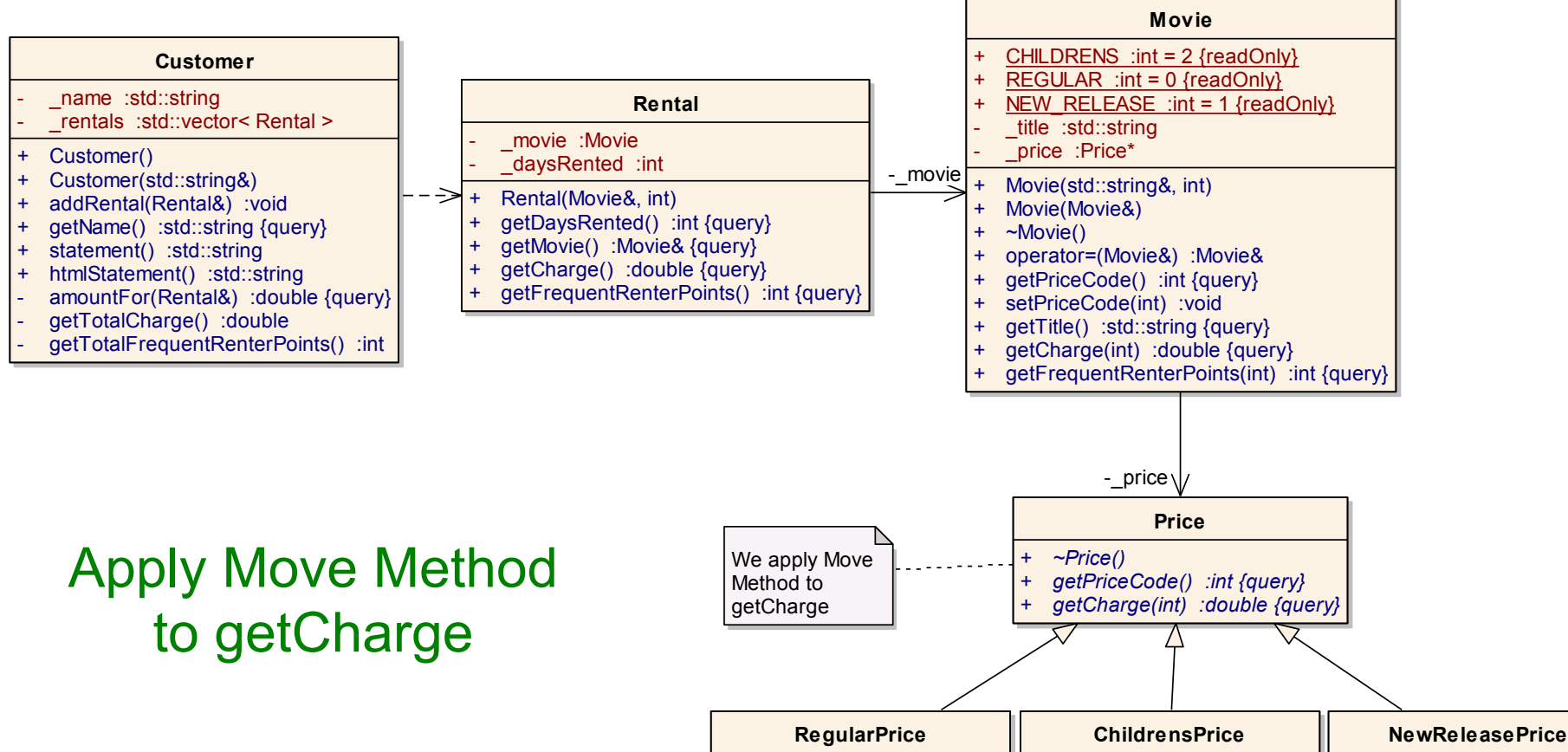

+ *getPriceCode() :int {query}*

+ *getPriceCode() :int {query}*

+ *getPriceCode() :int {query}*

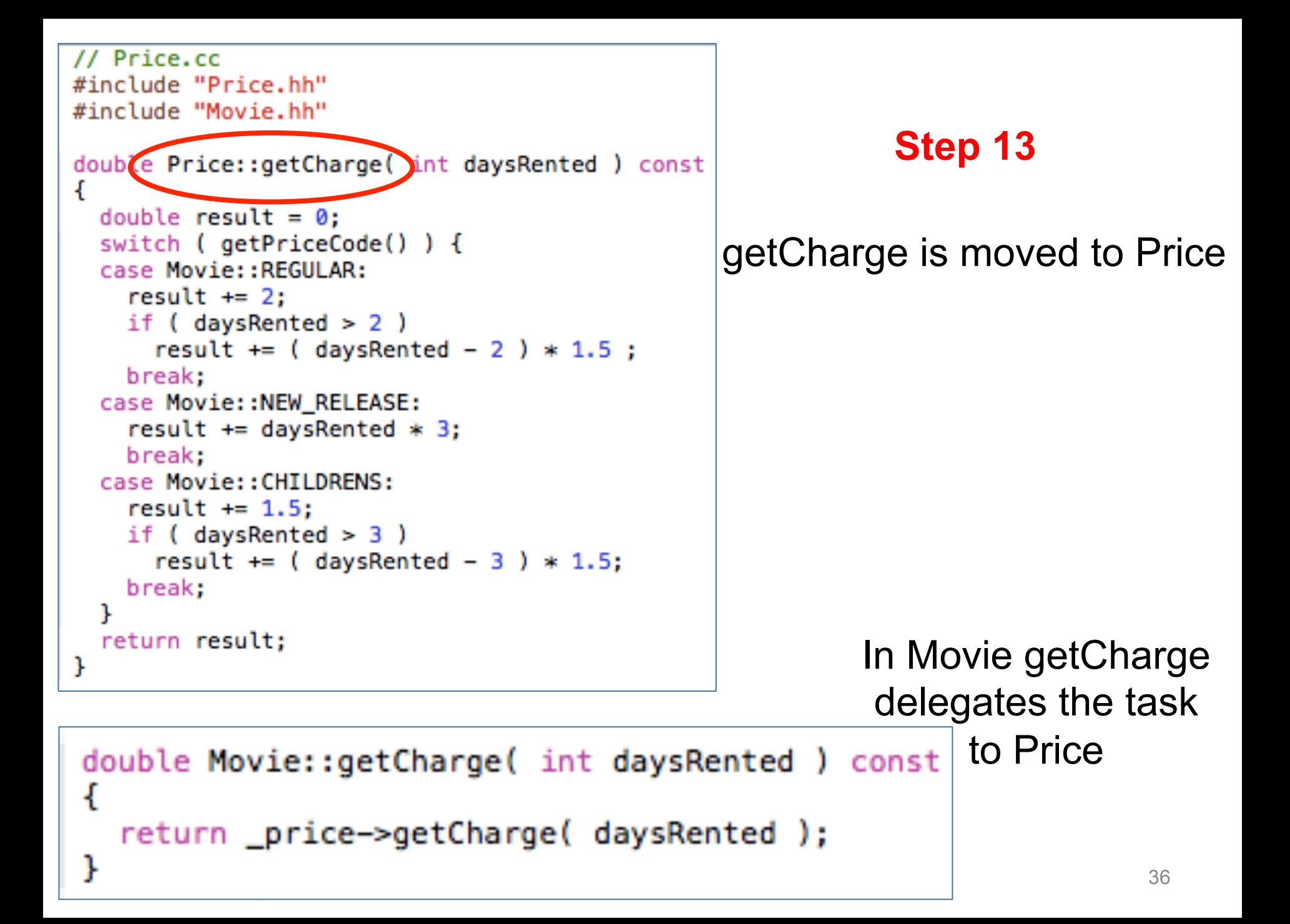

### **Step 14: Replace Conditional with Polymorphism**

#### **Step 14: Replace Conditional with Polymorphism**

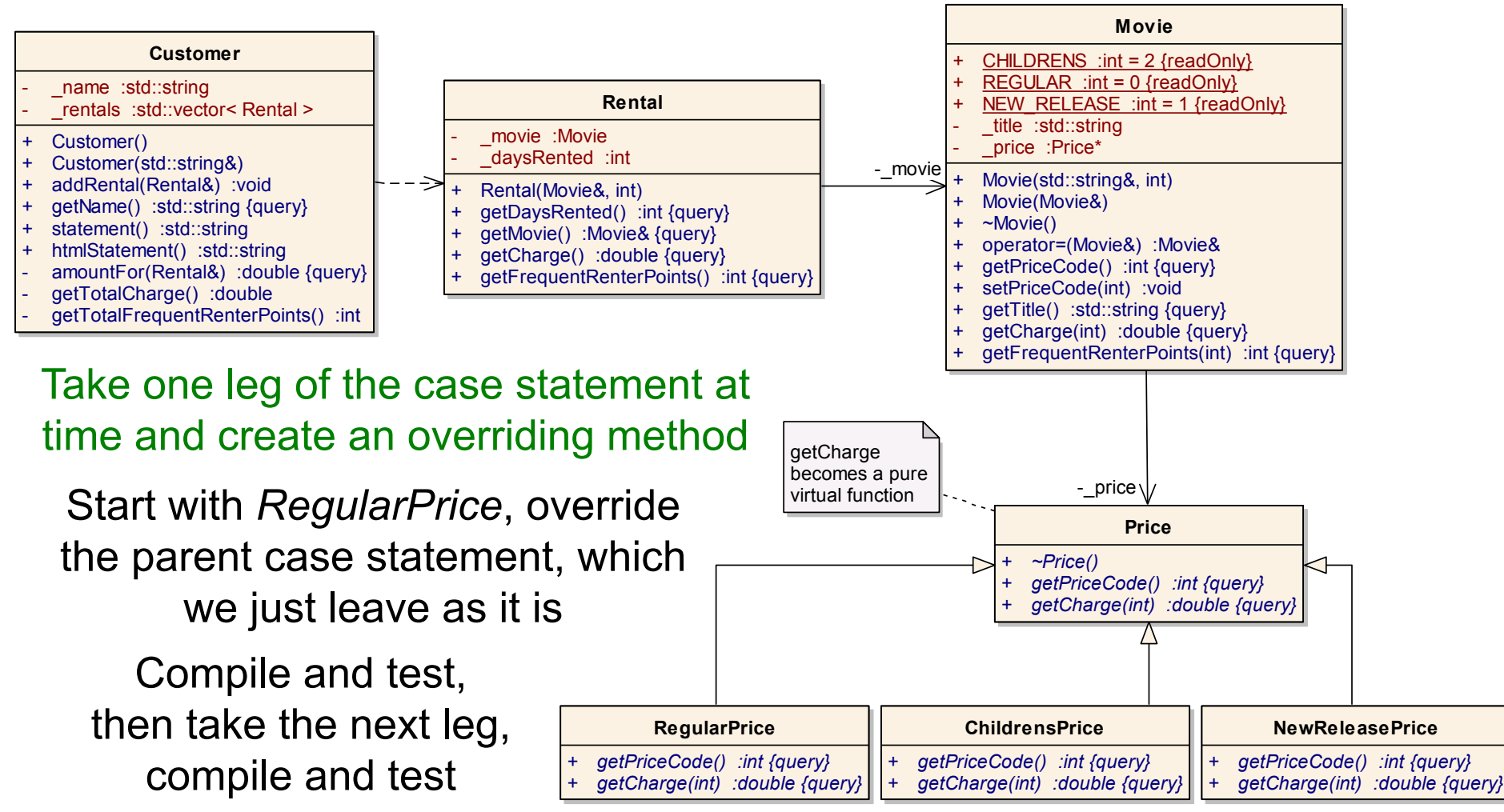

Maria Grazia Pia, *INFN Genova*  37 When done with all the legs, make *Price::getCharge* a pure virtual function

```
// ChildrensPrice.cc
                                                          // ReqularPrice.cc
#include "ChildrensPrice.hh"
                                                          #include "ReqularPrice.hh"
#include "Movie.hh"
                                                          #include "Movie.hh"
int ChildrensPrice::
                                                          int RegularPrice::
getPriceCode() const
                                                          getPriceCode() const
  return Movie:: CHILDRENS;
                                                            return Movie:: REGULAR;
                                                          r
double ChildrensPrice::getCharge( int daysRented ) const
                                                          double RegularPrice::getCharge( int daysRented ) const
                                                          €
  double result = 1.5;
                                                            double result = 2;
  if ( daysRented > 3 )
                                                            if ( daysRented > 2 )
    result += ( daysRented -3 ) * 1.5;
                                                              result += ( daysRented - 2 ) * 1.5;
  return result;
                                                            return result;
3
// NewReleasePrice.cc
                                                          The calculations in the switch are 
#include "NewReleasePrice.hh"
#include "Movie.hh"
                                                          split in the three new classes 
int NewReleasePrice::
getPriceCode() const
 return Movie::NEW_RELEASE;
ŀ
                                                          // Price.hh
                                                          #ifndef PRICE HH
double NewReleasePrice::getCharge( int daysRented ) const
                                                          #define PRICE_HH
ſ
  return days Rented * 3;class Price {
                                                          public:
                                                            virtual \sim Price();
                                                            virtual int getPriceCode() const = 0;
                                                            virtual double getCharge( int daysRented ) const = 0;
                                       getCharge 
                                                          };
                        becomes pure virtual 
                                                          inline Price::~Price() {}
                              in the base class Maria Grazia Pia, INFN Genova 111 UTC DASC CIASS emotional tendif 11 PRICE_HH
```
**Movie**

#### Apply the same procedure to *getFrequentRenterPoints*

a defined method (as the default) on the superclass In this case do not make the superclass method pure virtual Create an overriding method for the new releases and leave

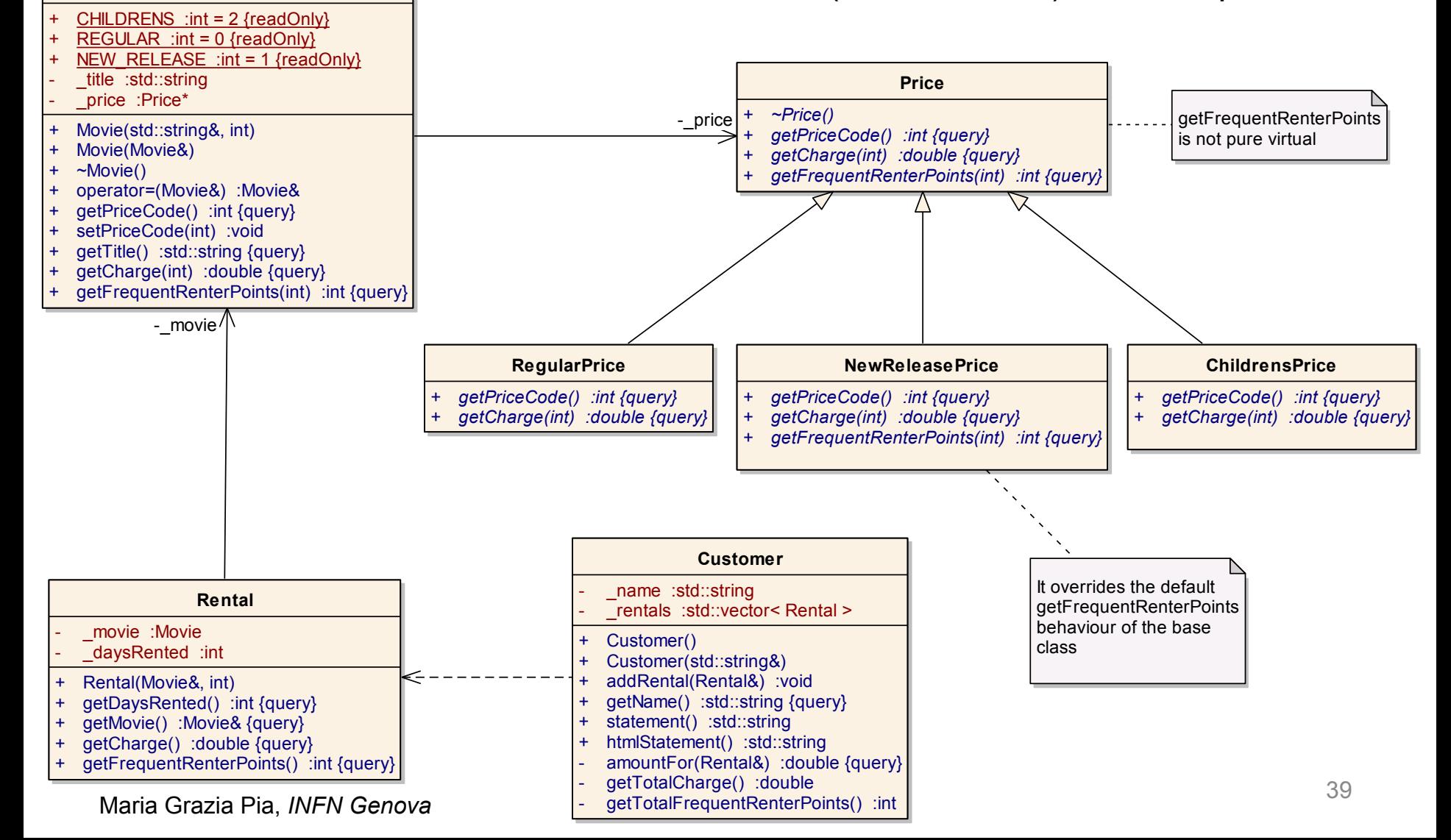

```
Price.cc
#include "Price.hh"
#include "Movie.hh"
int Price::getFrequentRenterPoints( int daysRented ) const
ſ
  return 1;
ŀ
```
The default implementation in the base class is good enough for ChildrensPrice and RegularPrice

```
int NewReleasePrice::getFrequentRenterPoints( int daysRented ) const
ſ
  return ( days Rented > 1 ) ? 2 : 1;
ŀ
```
#### NewReleasePrice overrides it

## **Step 15: The End**

#### **Step 15 - Sequence diagram at the end of refactoring**

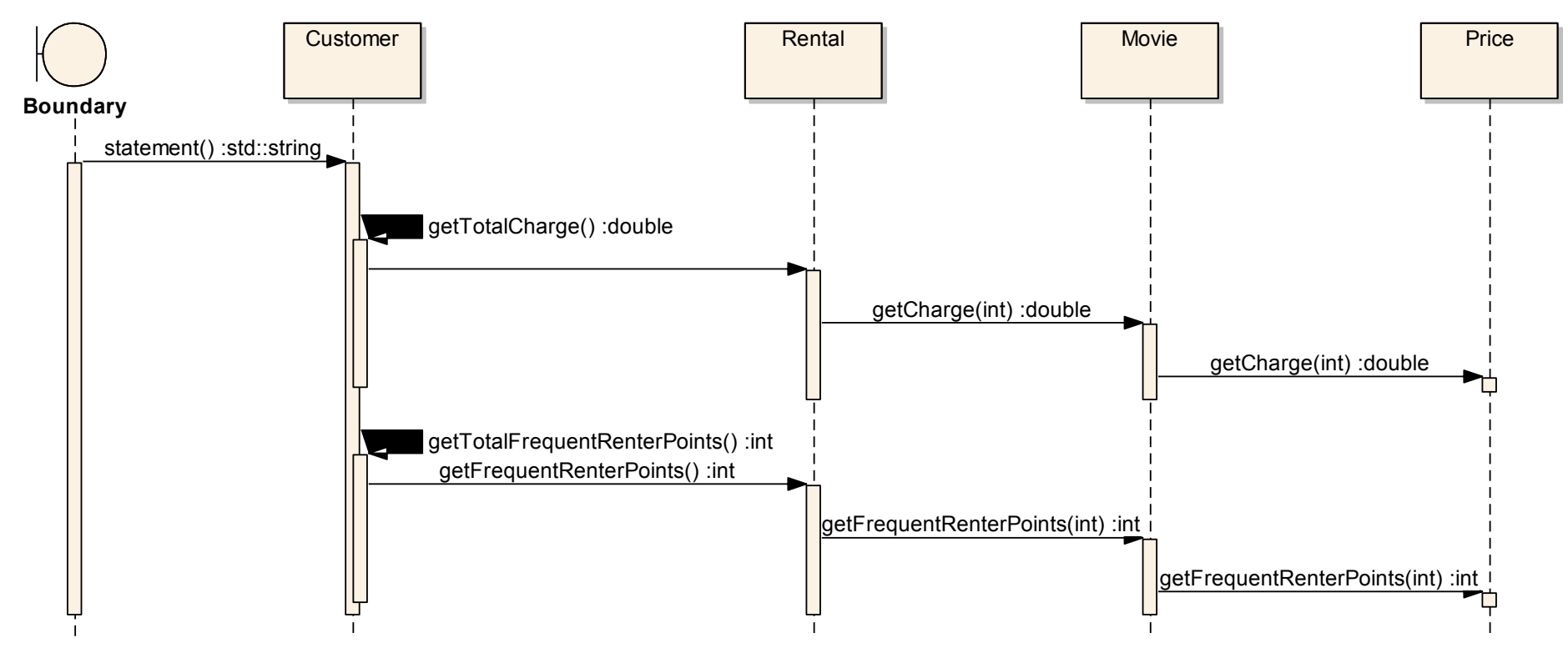